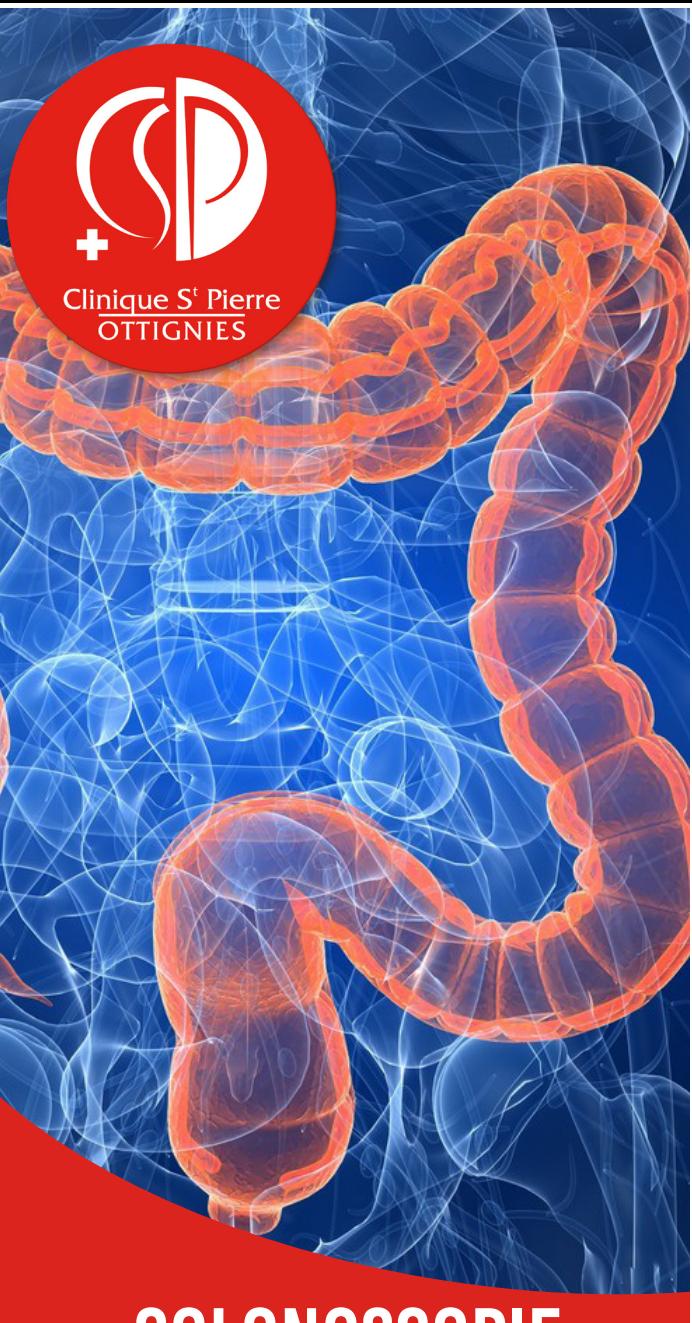

colonoscopie virtuelle sous **SCANNER** 

La colonoscopie virtuelle est l'exploration du gros intestin (ou côlon) grâce à un scanner. Cet examen radiologique fournit une série d'images qui permettront la visualisation du côlon en 3 dimensions.

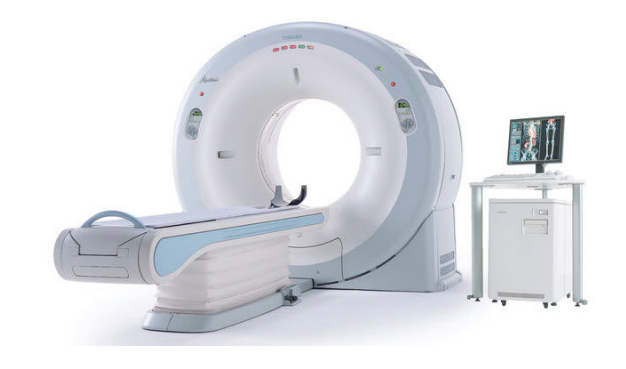

Le but de cet examen est de mettre en évidence les lésions susceptibles d'expliquer les plaintes que vous présentez (douleurs, troubles du transit intestinal, pertes de sang,…) ainsi que de dépister les polypes éventuels(excroissances de la paroi interne du gros intestin qui peuvent devenir cancéreuses). En effet, le cancer du côlon est la deuxième cause de mortalité par cancer en Belgique. Cet examen rentre donc dans le cadre de son dépistage.

Il est important de spécifier également que la colonoscopie virtuelle sous scanner est un examen différent de la coloscopie conventionnelle qui est un examen non radiologique, réalisé dans le service de gastro-entérologie, sous sédation, à l'aide d'une caméra.

# préparation à suivre pour l'examen

Une préparation rigoureuse est indispensable à la réussite de l'examen.

En effet, la qualité du scanner dépendra de la propreté du côlon. Pour ce faire, vous devrez suivre un régime sans résidu.

#### **Attention**

L'avis de votre médecin est nécessaire, pour suivre/ne pas suivre cette préparation, si : vous souffrez de problèmes cardiaques, vous souffrez d'insuffisance rénale, vous êtes diabétique insulino-dépendant.

### **Régime sans résidu** :

ni fruits, ni légumes (cuits ou crus), ni céréales, ni pain gris, ni viandes grasses.

#### **Aliments autorisés** :

pain blanc, biscottes, beurre, margarine, gelée de fruits, pommes de terre, poulet, filets de dinde, jambon maigre, œufs, lait écrémé, fromage blanc maigre, poissons maigres (sole, cabillaud).

## **Achats à la pharmacie** :

- Une boite de PICOPREP
- Un flacon de MICROPAQUE SCANNER 150 ml (sous prescription médicale)
- Suppositoire de DULCOLAX

# l'avant-veille de l'examen

............./............./.............

Suivre le régime sans résidu et boire beaucoup d'eau (1.5 à 2 litres).

## la veille de l'examen

............./............./............. Prendre un petit déjeuner et **ne plus rien manger** de la journée.

- Boire beaucoup d'eau (2 à 3 litres).
- Boire le produit MICROPAQUE SCANNER dilué avec de l'eau jusqu'au trait indiqué sur le flacon en 3 prises (1/3 du flacon à 8h, 1/3 du flacon à 12h et le dernier tiers du flacon à 17h).
- Au début de la soirée (par exemple 18h), diluer un sachet de Picoprep dans 150 ml d'eau froide et mélanger durant 2-3 min. Boire la préparation obtenue.
- **Boire 1.5 litre d'eau au cours des deux heures suivantes.**

## le matin de l'examen

............./............./............. RDV à ........h........

- Diluer un sachet de Picoprep dans 150 ml d'eau froide, mélanger 2-3 min et boire la préparation.
- Ensuite, **boire 1 litre d'eau**.
- Etre à jeun (ne pas manger).
- Mettre un suppositoire DULCOLAX.
- Prendre vos médicaments habituels avec un peu d'eau.

## **NOTES**

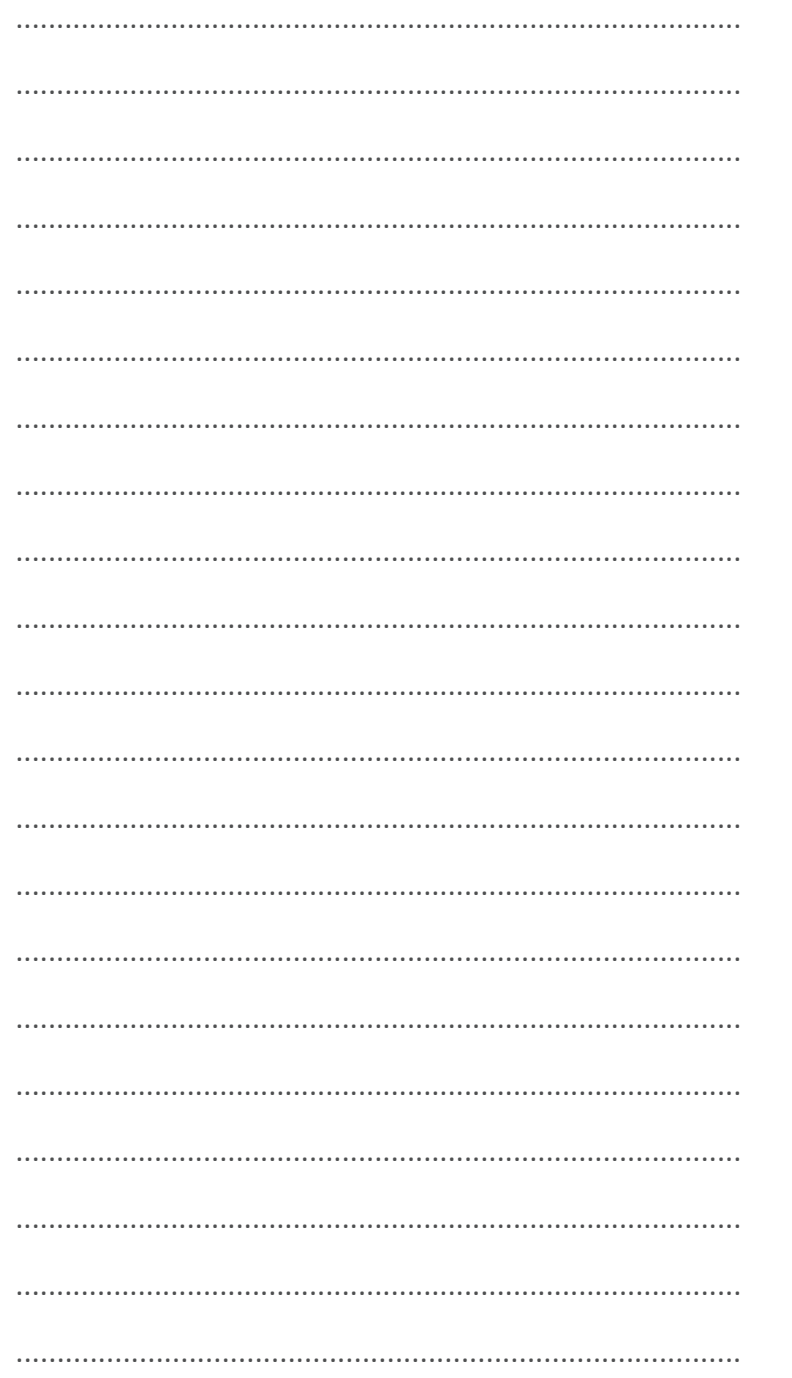

# CONTACT

## **Service de Radiologie**

### Clinique Saint Pierre d'Ottignies

(Radiologie/Echographie/Scanner/IRM) Avenue Reine Fabiola 9 1340 Ottignies 010 437 464 secretariat.radiologie@cspo.be

#### Polyclinique de Louvain-la-Neuve

(Radiologie/Echographie) Rue du Traité de Rome 5 1348 Louvain-la-Neuve 010 232 580

### Centre Médical de Wavre

(Radiologie/Echographie) Rue du Pont Saint Jean 2, 1300 Wavre 010 232 950

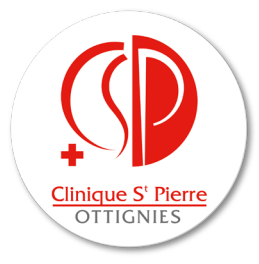

## **CLINIQUE SAINT-PIERRE**

Avenue Reine Fabiola, 9 1340 OTTIGNIES 010 437 211 www.CSPO.be

Membre du réseau Lid van het netwerk

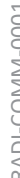

........................................................................................